# btrfs Eine Einführung

Florian Preinstorfer <http://nblock.org>

Linuxwochen Linz 30.05.2015

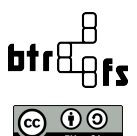

This work is licensed under the Creative Commons Attribution-ShareAlike 3.0 Austria license (CC-BY-SA).

★ ロメ (4 御) > (唐) > (唐) → 唐

 $2Q$ 

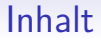

#### [Einleitung](#page-2-0)

[Features und Demos](#page-8-0)

[Erfahrungen](#page-21-0)

[Fazit](#page-22-0)

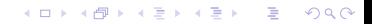

**KORKARYKERKER POLO** 

# **Historie**

- <span id="page-2-0"></span>2007 Usenix 07: Vorstellung einer Copy-On-Write freundlichen B-tree Variante [\[8\]](#page-23-0).
- 2007 Chris Mason kündigt btrfs auf der LKML an [\[9\]](#page-23-1).
- 2009 Aufnahme in Linux 2.6.29 [\[9,](#page-23-1) [3\]](#page-23-2).
- 20xx Support in Arch, Debian, Fedora, Ubuntu, ...
- 2012 Kommerzielle Unterstützung in Oracle Unbreakable Linux und SLES 11 SP2 [\[3\]](#page-23-2).

### Aktueller Status

- Seit Linux 3.13: The filesystem disk format is no longer unstable, and it's not expected to change unless there are strong reasons to do so. [\[7\]](#page-23-3)
- Viele Anderungen mit jeder neuen Kernel Version [\[3\]](#page-23-2).
- Lizenz: GPLv2

Erfahrungen

# Projektaktivität Kernelmodul, LOC: ~86k

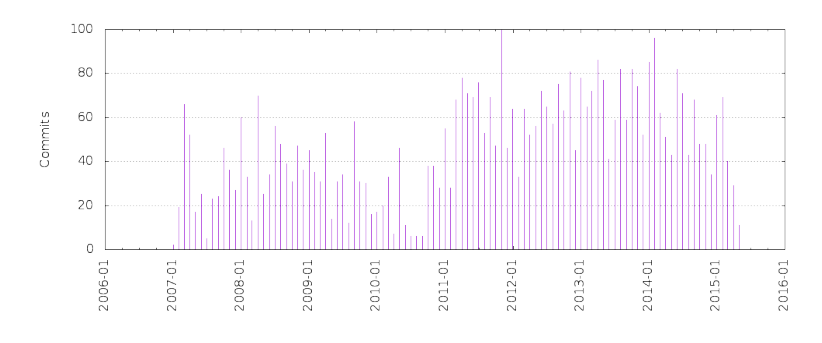

Abbildung: Commits pro Jahr und Monat.

Fazit

イロト イ部 トイ君 トイ君 トー 重  $299$ 

K ロ ▶ K 個 ▶ K 결 ▶ K 결 ▶ ○ 결 ...

#### Fazit

 $2990$ 

#### Projektaktivität Kernelmodul, LOC: ~86k

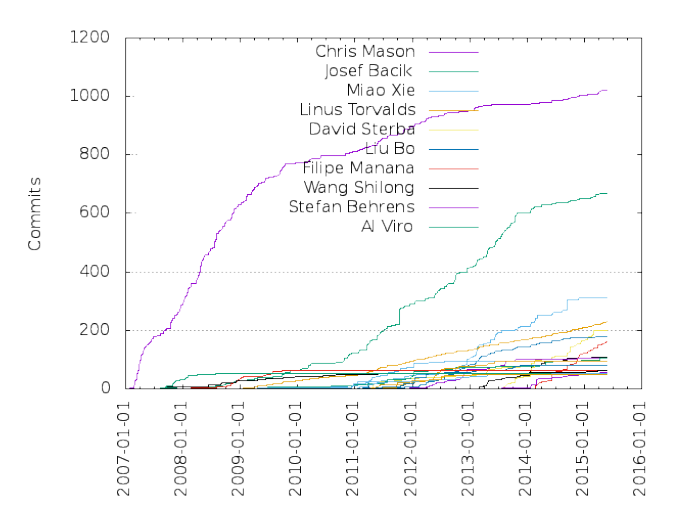

#### Abbildung: Commits pro Entwickler.

Erfahrungen

#### Fazit

## Projektaktivität Userland tools, LOC:  $\sim$ 60k

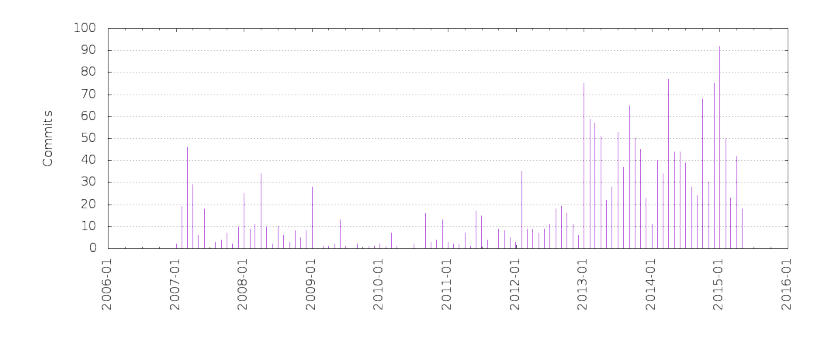

Abbildung: Commits pro Jahr und Monat.

イロト イ部 トイ君 トイ君 トー 重  $2990$ 

イロト イ団 トイ ミト イヨト

重

 $299$ 

## Projektaktivität Userland tools, LOC:  $\sim$ 60k

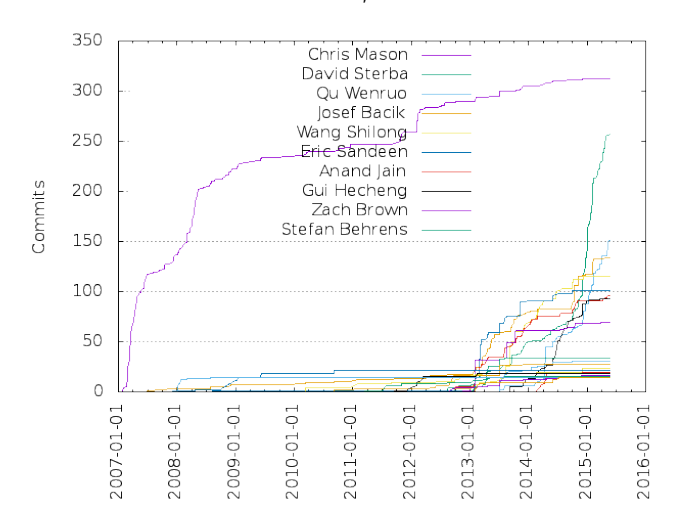

Abbildung: Commits pro Entwickler.

**KORKARYKERKER OQO** 

# Copy-On-Write

- <span id="page-8-0"></span>• Geänderte Blöcke werden nicht überschrieben, sondern in einem freien Speicherbereich abgelegt. Anschließend wird der Verweis auf den neuen Block in den Metadaten aktualisiert [\[1\]](#page-23-4).
- Kein Journal nötig.
- Dateisystemkonsistenz wird sichergestellt.

# Transparente Kompression

- Automatische Kompression auf Dateiebene, wenn Speicherplatz eingespart werden kann [\[1\]](#page-23-4).
- Verfügbare Kompressionsalgorithmen: ZLIB oder LZO
- Automatische Kompression: mount -o compress
- Erzwungene Kompression: mount -o compress-force

Erfahrungen

K ロ ▶ K 個 ▶ K 할 ▶ K 할 ▶ 이 할 → 9 Q Q →

#### Online Resize\*

- Ein btrfs Dateisystem kann im Betrieb sowohl verkleinert als auch vergrößert werden.
- Auch für mehrere Festplatten möglich.
- · btrfs filesystem resize ...

**KORKARYKERKER OQO** 

# $F$ estplatten hinzufügen/entfernen\*

- Einem bestehenden btrfs Dateisystem können zur Laufzeit Festplatten hinzugefügt/entfernt werden.
- Hinzufügen: Neue Blöcke werden nach und nach auf der neuen Festplatte allokiert.
- Entfernen: Nicht redundante Daten werden vorab auf bestehende Festplatten kopiert.
- Daten werden nicht verteilt (balance).
- btrfs device add/delete ...

K ロ ▶ K 個 ▶ K 할 ▶ K 할 ▶ 이 할 → 9 Q Q →

### Online Balance\*

- Daten werden gelesen und je nach Allokationsmodus neu auf dem btrfs Dateisystem verteilt.
- Anwendungsfall: Eine Festplatte wurde hinzugefügt/entfernt.
- btrfs balance <path>

# RAID\*

- btrfs bietet Unterstützung für RAID 0, 1, 10.
- Seit Linux 3.9: Initiale Unterstützung für RAID 5, 6  $[4]$ .
- "Recovery and rebuild" erst seit Linux 3.19 möglich. "
- $\bullet\,$  Das RAID Level kann für Daten  $(\hbox{-d})$  und Metadaten  $(\hbox{-m})$ separat angegeben werden $^1$ .
- mkfs.btrfs -m <metadata raid> -d <data raid> ...

<sup>&</sup>lt;sup>1</sup>Online btrfs disk usage calculator:

<http://carfax.org.uk/btrfs-usage/index.html>

**KORKARYKERKER OQO** 

# Prüfsummen

- btrfs berechnet Prüfsummen für Daten und Metadaten
- Bei jedem Lesezugriff wird geprüft, ob die Daten korrekt gelesen werden konnten.
- Bei Lesefehlern versucht btrfs die defekten Blöcke mittels unbesch¨adigter Kopien zu reparieren.
- Algorithmus: derzeit nur crc32c

# **Scrubbing**

- Fehler im Dateisystem werden mit Hilfe von Prüfsummen und redundanten Kopien repariert.
- Srubbing passiert im Hintergrund und kann sehr lange dauern.
- btrfs scrub <start|cancel|resume|status> <path>

## Subvolumes\*

- 
- Subvolumes sind Namespaces innerhalb eines Dateisystems.
- Sie verhalten sich wie Verzeichnisse (keine devices!).
- Subvolumes können gemounted werden.
- Das default Subvolume (0) ist immer vorhanden.
- btrfs subvolume <command> ...

Erfahrungen

**KORK ERKER ADAM ADA** 

Fazit

# Snapshots\*

- Snapshots sind Subvolumes.
- · Snapshots können schreibgeschützt werden.
- · Typische Anwendungsfälle: Backup, Experimente, ...
- · btrfs subvolume snapshot ...

# Seed devices

- Schreibgeschutztes ¨ " Image" fur ein btrfs Dateisystem. ¨
- Anderungen landen nur im beschreibbaren btrfs Dateisystem.
- Seed devices können jederzeit entfernt werden.
- btrfstune -S 1 <seed-device>

## Support für SSDs

- Optimierungen für SSDs werden automatisch aktiviert.
- Unterstützung für TRIM ist standardmäßig deaktiviert.
	- Aktivieren via mount -o discard
	- Manuell via fstrim(8)

K ロ ▶ K 個 ▶ K 할 ▶ K 할 ▶ 이 할 → 9 Q Q →

# Offline Dateisystemprüfung

- $\bullet$  Ja, mittlerweile gibt es btrfs check<sup>2</sup>.
- Ja, es kann auch ein kaputtes btrfs Dateisystem reparieren.
- Ist als letzter Ausweg vor Datenverlust gedacht.
- btrfs check [options] /dev/<umounted-device>

 $^{2}$ btrfsck wurde von btrfs $\,$  check abgelöst.

K ロ ▶ K 個 ▶ K 할 ▶ K 할 ▶ 이 할 → 이익 @

- <span id="page-21-0"></span>• 3.9.x: btrfs verliert eine Disk in meiner NAS  $\rightarrow$  btrfs scrub notwendig
- 3.11.3: Kernel bug in btrfs balance [\[2\]](#page-23-6)
- 3.13.x: Disks können nicht aus einem RAID entfernt werden.
- aktuell (seit 3.18.x): Hängt beim Löschen von Dateien [\[6\]](#page-23-7)

K ロ ▶ K 個 ▶ K 할 ▶ K 할 ▶ 이 할 → 9 Q Q →

#### Fazit

- <span id="page-22-0"></span>• Gute Unterstützung in vielen Distributionen.
- Tools sind nicht ausgereift.
- Schwerwiegende Probleme während meiner Experimente.
- btrfs wird hoffentlich bald das "next generation filesystem<br>för länna"  $f$ ür  $I$  inux".
- Einfach mal ausprobieren.

**KORK EXTERNE PROVIDE** 

#### Referenzen I

- <span id="page-23-4"></span>[1] Btrfs - the swiss army knife of storage. <https://www.usenix.org/legacy/publications/login/2012-02/openpdfs/Bacik.pdf>.
- <span id="page-23-6"></span>[2] Btrfs balance bug. <http://www.mail-archive.com/linux-btrfs@vger.kernel.org/msg27694.html>.
- <span id="page-23-2"></span>[3] btrfs changelog. <https://btrfs.wiki.kernel.org/index.php/Changelog>.
- <span id="page-23-5"></span>[4] btrfs fag. <https://btrfs.wiki.kernel.org/index.php/FAQ>.
- <span id="page-23-8"></span>[5] btrfs wiki. <https://btrfs.wiki.kernel.org/index.php>.
- <span id="page-23-7"></span>[6] Hang on deletion. [https://bugzilla.kernel.org/show\\_bug.cgi?id=76421](https://bugzilla.kernel.org/show_bug.cgi?id=76421).
- <span id="page-23-3"></span>[7] Source of linux 4.0.

[https://git.kernel.org/cgit/linux/kernel/git/stable/linux-stable.git/tree/fs/btrfs/Kconfig?](https://git.kernel.org/cgit/linux/kernel/git/stable/linux-stable.git/tree/fs/btrfs/Kconfig?id=refs/tags/v4.0) [id=refs/tags/v4.0](https://git.kernel.org/cgit/linux/kernel/git/stable/linux-stable.git/tree/fs/btrfs/Kconfig?id=refs/tags/v4.0).

- <span id="page-23-0"></span>[8] Valerie Aurora. A short history of btrfs. <http://lwn.net/Articles/342892>.
- <span id="page-23-1"></span>[9] Chris Mason. [announce] btrfs: a copy on write, snapshotting fs. <https://lkml.org/lkml/2007/6/12/242>.

# Freier Speicherplatz [\[5\]](#page-23-8)

• Bisher mühselige Berechnung mit:

- btrfs filesystem show
- btrfs filesystem df

\$ sudo btrfs fi show Label: none uuid: 12345678-1234-5678-1234-1234567890ab Total devices 2 FS bytes used 304.48GB devid 1 size 427.24GB used 197.01GB path /dev/sda1 devid 2 size 465.76GB used 197.01GB path /dev/sdc1

\$ sudo btrfs fi df /mnt Metadata, single: total=18.00GB, used=6.10GB Data, single: total=376.00GB, used=298.37GB System, single: total=12.00MB, used=40.00KB

**KORK ERKER ADA ADA KORA** 

## Freier Speicherplatz

• Seit btrfs-progs 3.18 gibt es btrfs filesystem usage

\$ sudo btrfs fi usage /mnt  $Ovara11$ Device size: 80.00GiB Device allocated: 32.02GiB Device unallocated: 47.98GiB Used: 29.33GiB Free (estimated): 24.34GiB (min: 24.34GiB) Data ratio: 2.00 Metadata ratio: 2.00 Global reserve: 16.00MiB (used: 0.00B)

K ロ ▶ K @ ▶ K 할 ▶ K 할 ▶ 이 할 → 9 Q @

# Freier Speicherplatz

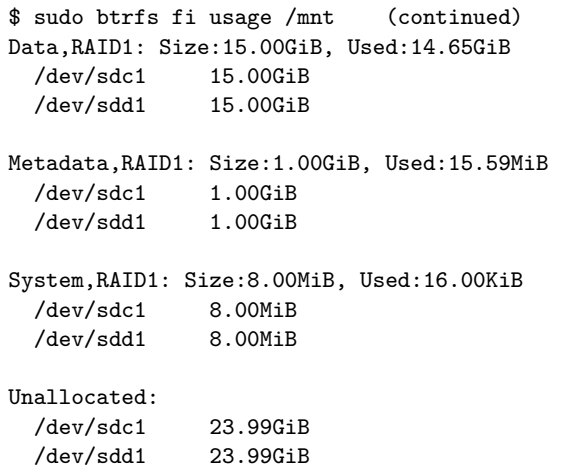